<sup>Документ подисан подговорению й подпись и и выс<mark>шего образования российской федерации</mark></sup> Должность: Проректо**Р клеральное тосударственн**ое автономное образовательное учреждение **высшего образования** <sup>у</sup>никальный проа**ндий инскледовательский технологический университет «МИСИС»** Информация о владельце: ФИО: Исаев Игорь Магомедович Дата подписания: 28.08.2023 15:10:42 d7a26b9e8ca85e98ec3de2eb454b4659d061f249

## Рабочая программа дисциплины (модуля)

# **Моделирование и расчет строительных конструкций**

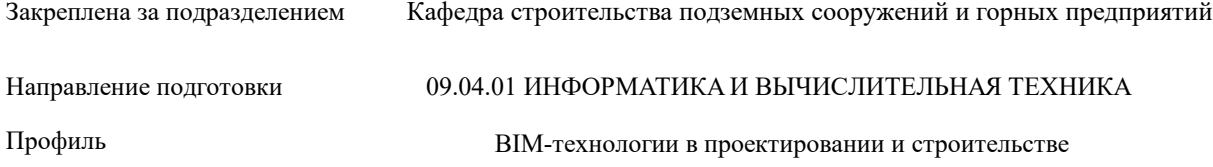

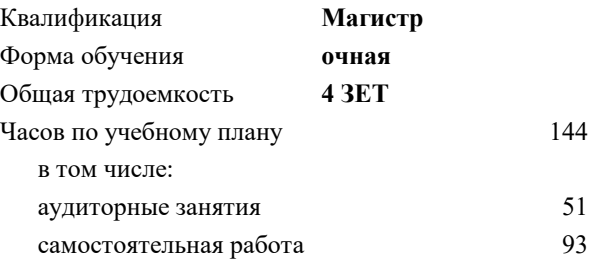

зачет с оценкой 2 курсовой проект 2 Формы контроля в семестрах:

#### **Распределение часов дисциплины по семестрам**

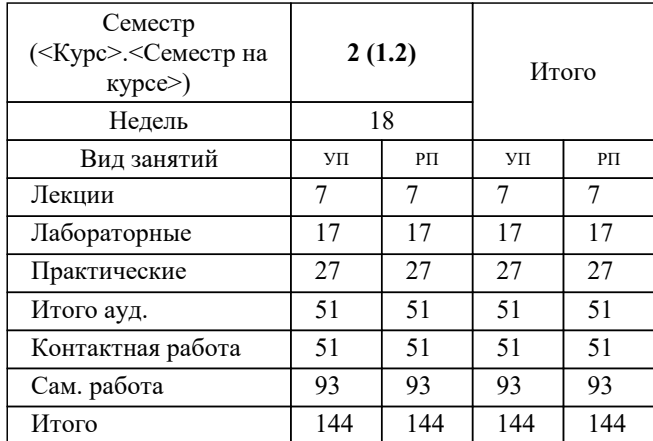

УП: 09.04.01-МИВТ-23-1.plx стр. 2

Программу составил(и): *ктн, Полянкин Александр Геннадьевич*

**Моделирование и расчет строительных конструкций** Рабочая программа

Разработана в соответствии с ОС ВО:

Самостоятельно устанавливаемый образовательный стандарт высшего образования - магистратура Федеральное государственное автономное образовательное учреждение высшего образования «Национальный исследовательский технологический университет «МИСиС» по направлению подготовки 09.04.01 ИНФОРМАТИКА И ВЫЧИСЛИТЕЛЬНАЯ ТЕХНИКА (приказ от 05.03.2020 г. № 95 о.в.)

Составлена на основании учебного плана:

09.04.01 Информатика и вычислительная техника, 09.04.01-МИВТ-23-1.plx BIM-технологии в проектировании и строительстве, утвержденного Ученым советом НИТУ МИСИС в составе соответствующей ОПОП ВО 22.06.2023, протокол № 5-23

Утверждена в составе ОПОП ВО:

09.04.01 Информатика и вычислительная техника, BIM-технологии в проектировании и строительстве, утвержденной Ученым советом НИТУ МИСИС 22.06.2023, протокол № 5-23

**Кафедра строительства подземных сооружений и горных предприятий** Рабочая программа одобрена на заседании

Протокол от 30.07.2020 г., №7

Руководитель подразделения д.т.н. Панкратенко А.Н.

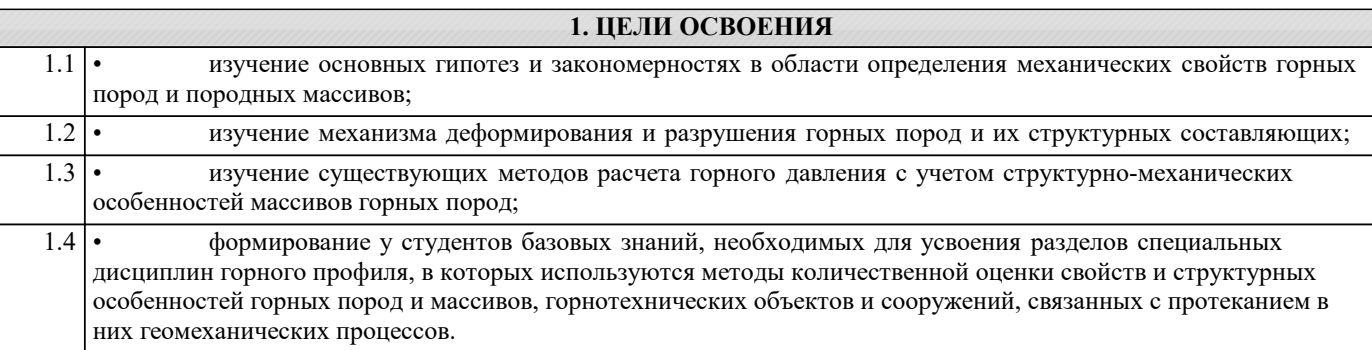

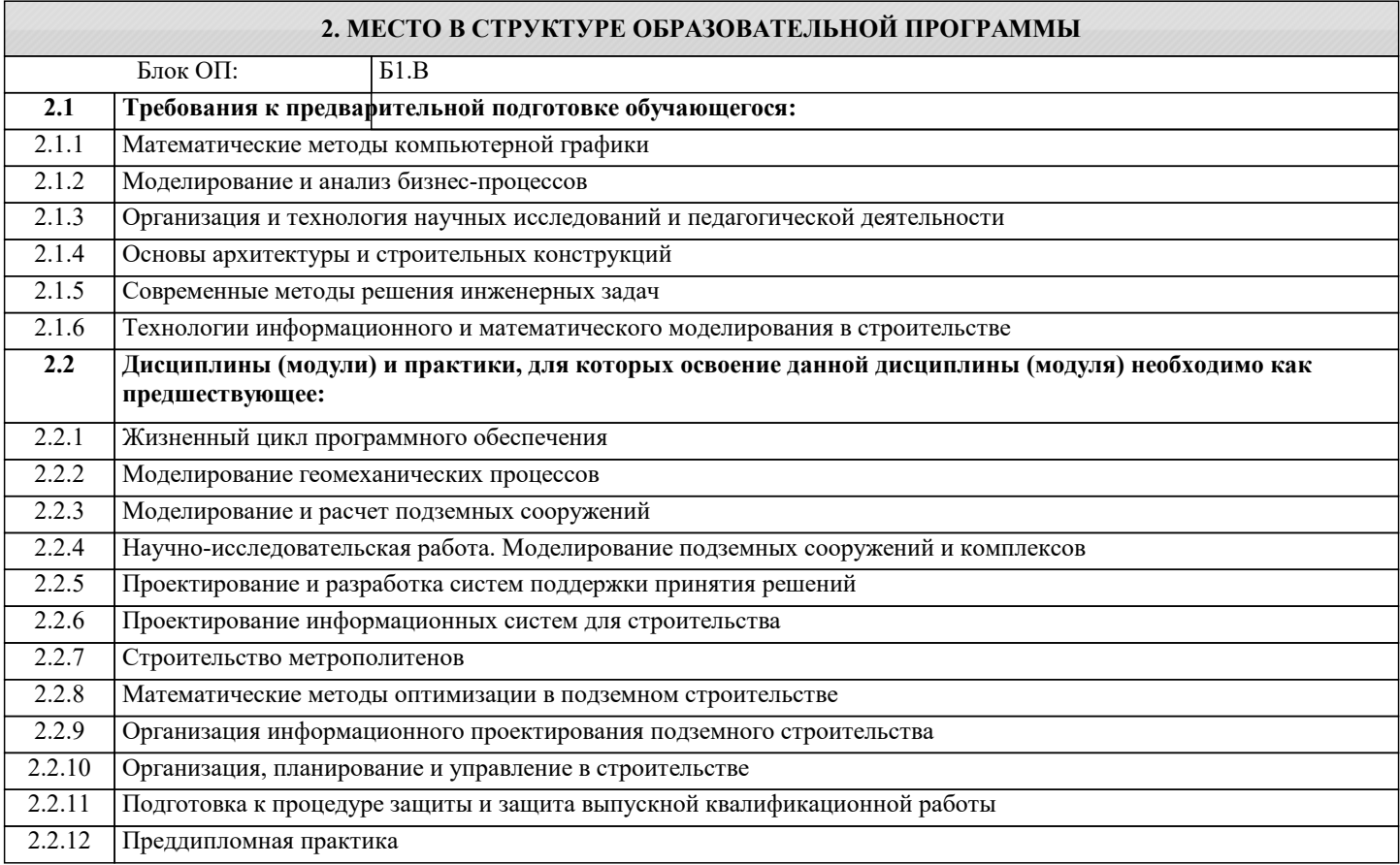

#### **3. РЕЗУЛЬТАТЫ ОБУЧЕНИЯ ПО ДИСЦИПЛИНЕ, СООТНЕСЕННЫЕ С ФОРМИРУЕМЫМИ КОМПЕТЕНЦИЯМИ**

**ПК-3: Способен организовать процесс выполнения проектных работ, проведения согласований и экспертиз, сдачи документации техническому заказчику и авторский надзор с применением современных BIM-технологий**

**Знать:**

ПК-3-З1 Способы организации процесса выполнения проектных работ, проведения согласований и экспертиз,

**ПК-4: Способен к проведению научно-исследовательских и опытно-конструкторских разработок при исследовании самостоятельных тем**

**Знать:**

ПК-4-З1 основные принципы инженерного мышления; взаимосвязь изучаемых объектов, процессов и систем геомеханики с последующими дисциплинами, готовящими к профессиональной деятельности.

**ОПК-1: Способен самостоятельно приобретать, развивать и применять математические, естественнонаучные, социально-экономические и профессиональные знания для решения нестандартных задач, в том числе в новой или незнакомой среде и в междисциплинарном контексте**

**Знать:**

ОПК-1-З1 методы изучения закономерностей изменения свойств слагающих массив горных пород в результате техногенного влияния и выражение закономерностей через аналитические и компьютерные модели;

**УК-6: Способен определять и реализовывать приоритеты собственной деятельности и способы ее совершенствования на основе самооценки, участвовать в обучении на протяжении всей жизни**

**моделирования геомеханических процессов**

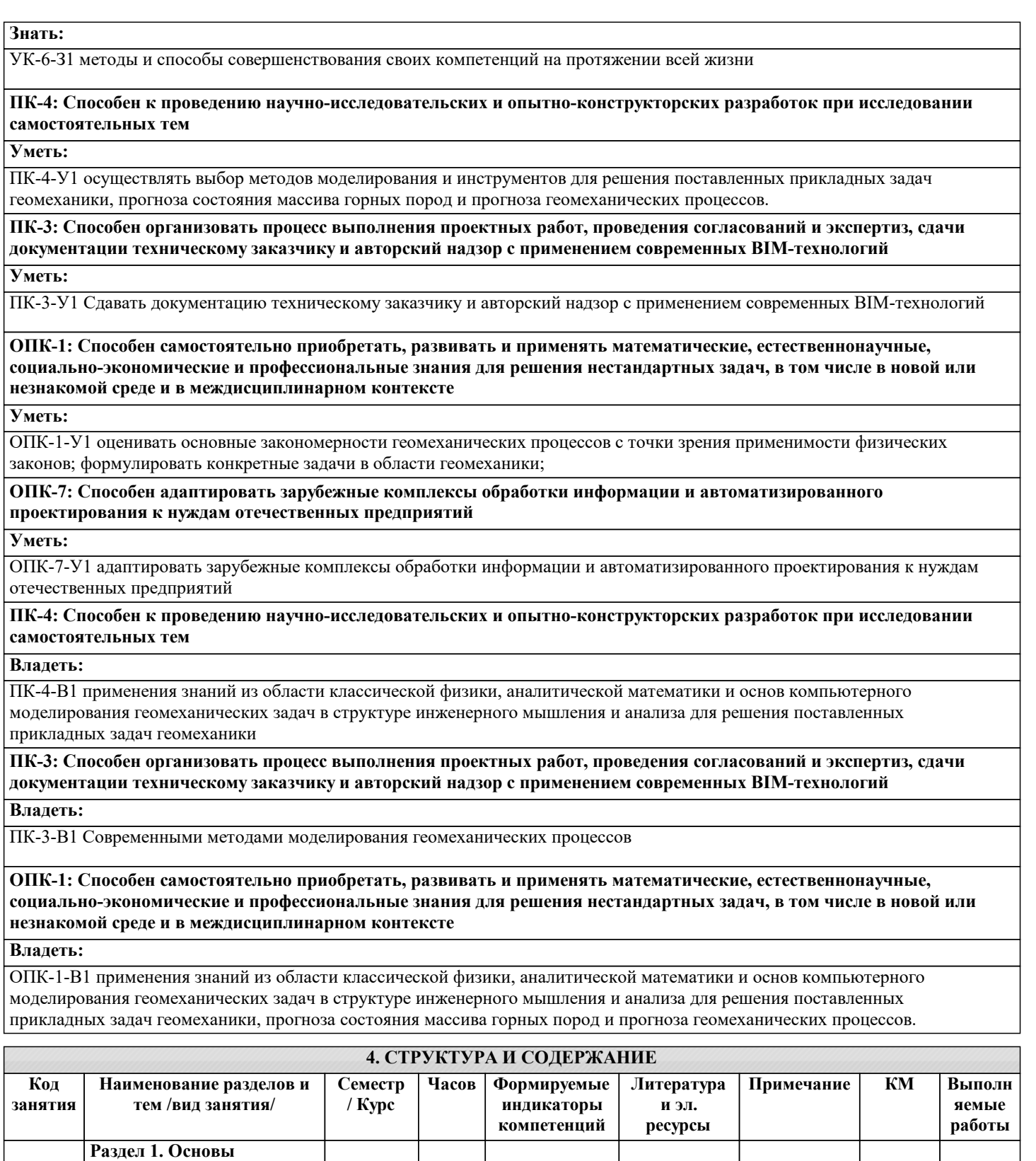

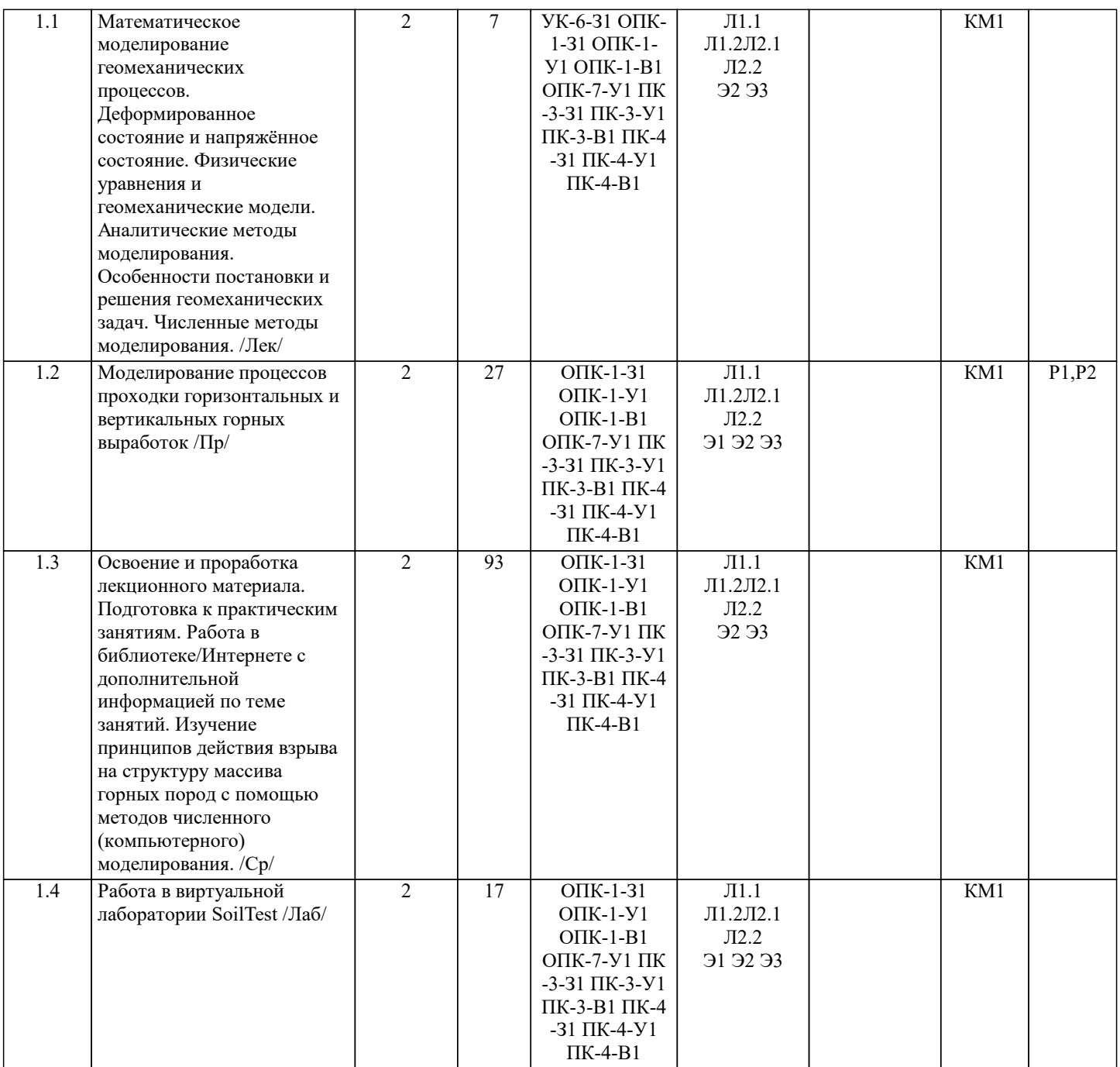

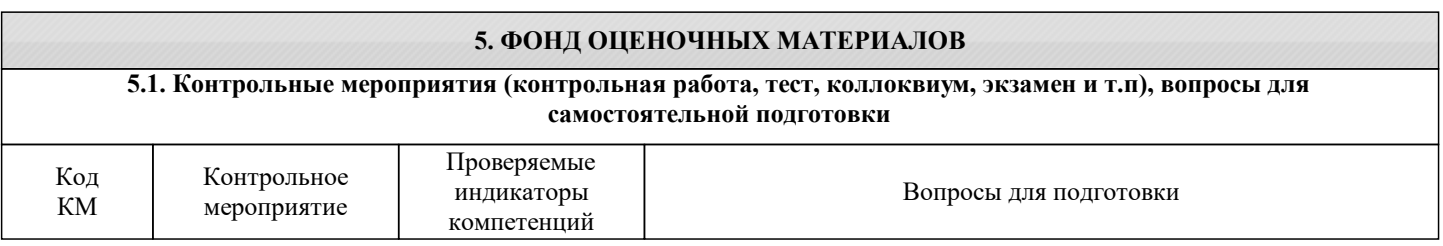

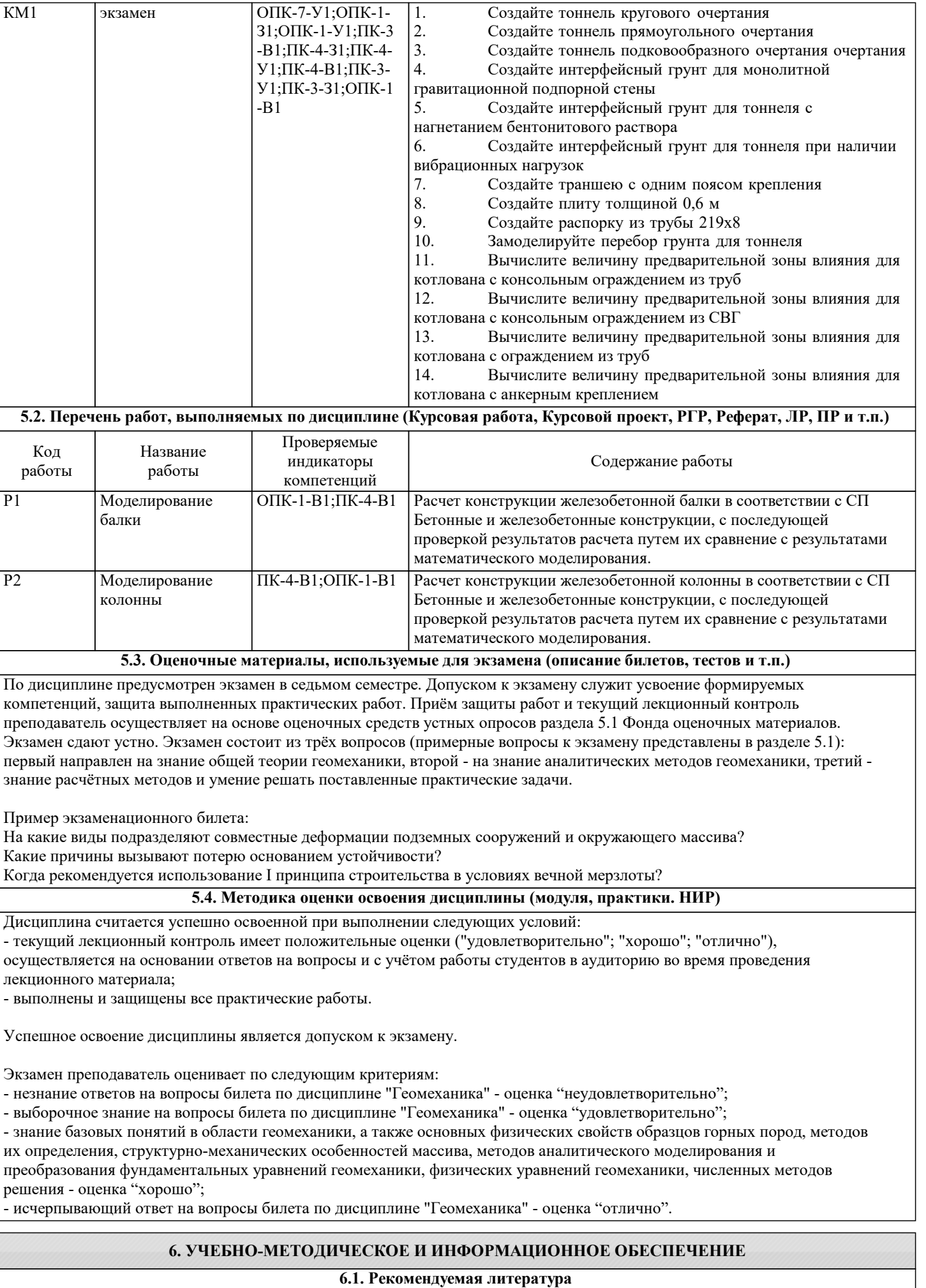

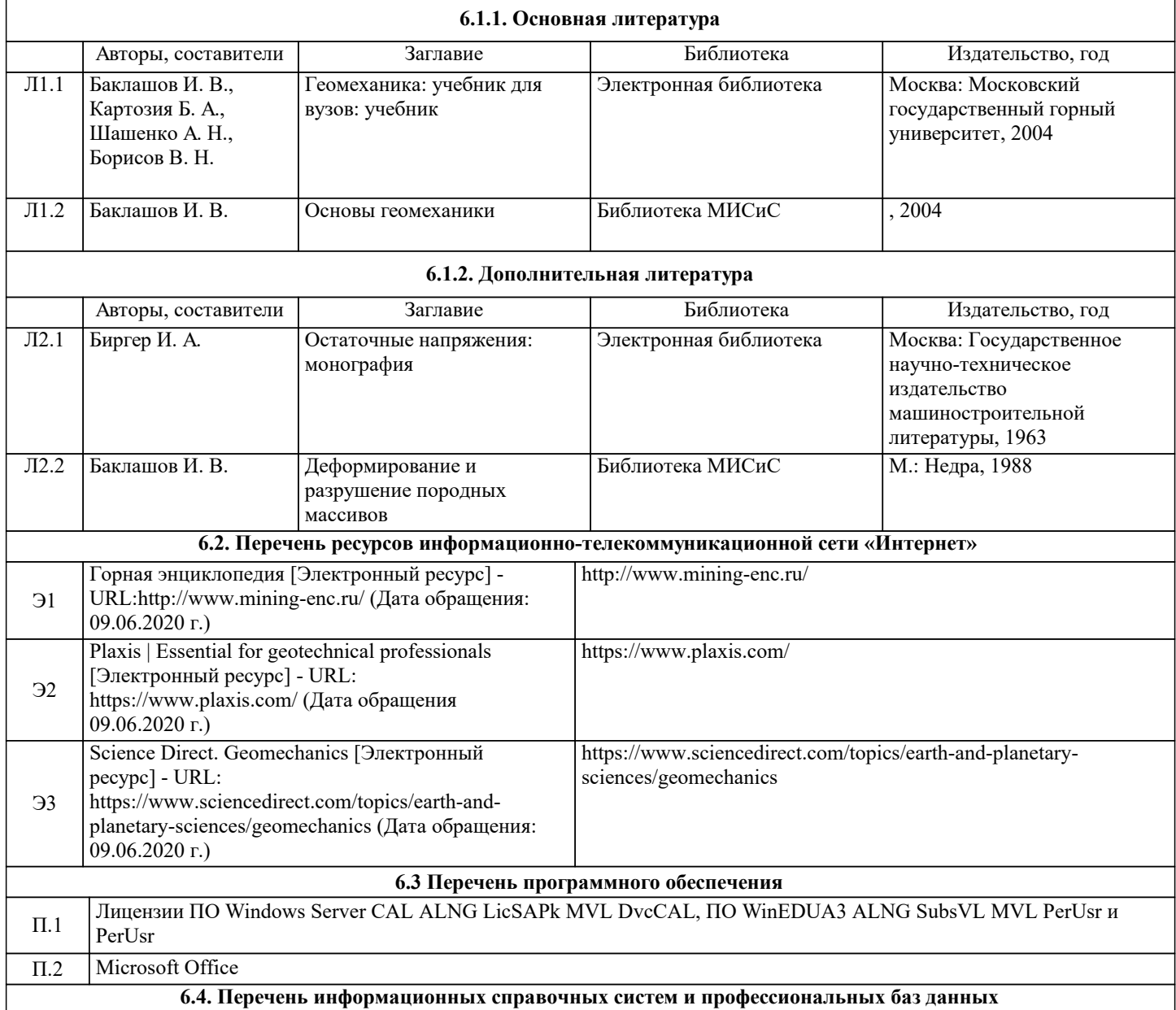

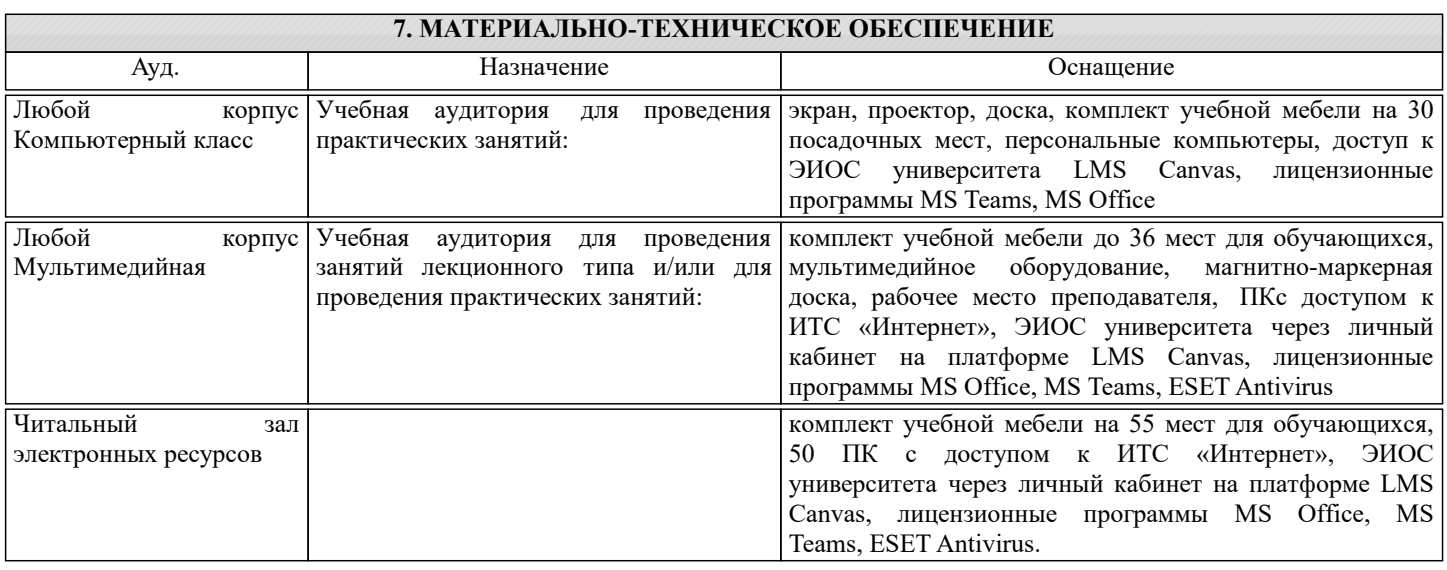

### **8. МЕТОДИЧЕСКИЕ УКАЗАНИЯ ДЛЯ ОБУЧАЮЩИХСЯ**

Для изучения дисциплины рекомендуется изучать тему занятия до его проведения используя литературу, указанную в разделе Содержание.

Для углубленного понимания материала, рекомендуется изучать актуальные научные статьи по темам дисциплины размещенные в электронных ресурсах, указанных в разделе Содержания.

При изучении дисциплины необходимо просматривать документальные фильмы по разделам курса, размещенные в сети интернет.